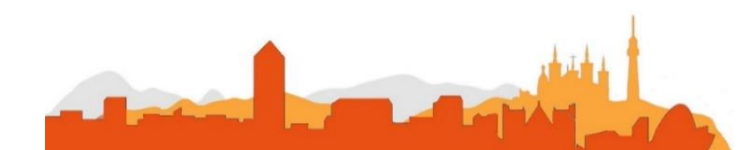

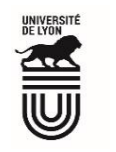

# **L' Université Claude Bernard Lyon 1 recrute**

**un/une**

### **Ingénieur-e pour l'enseignement numérique**

**Université à la pointe de l'innovation, Lyon 1 allie formation de qualité et recherche d'excellence au coeur d'un environnement attractif et bénéficie d'un rayonnement international dans les domaines des sciences, des technologies, de la santé et du sport.** 

**L' Université Claude Bernard Lyon 1, c'est :**

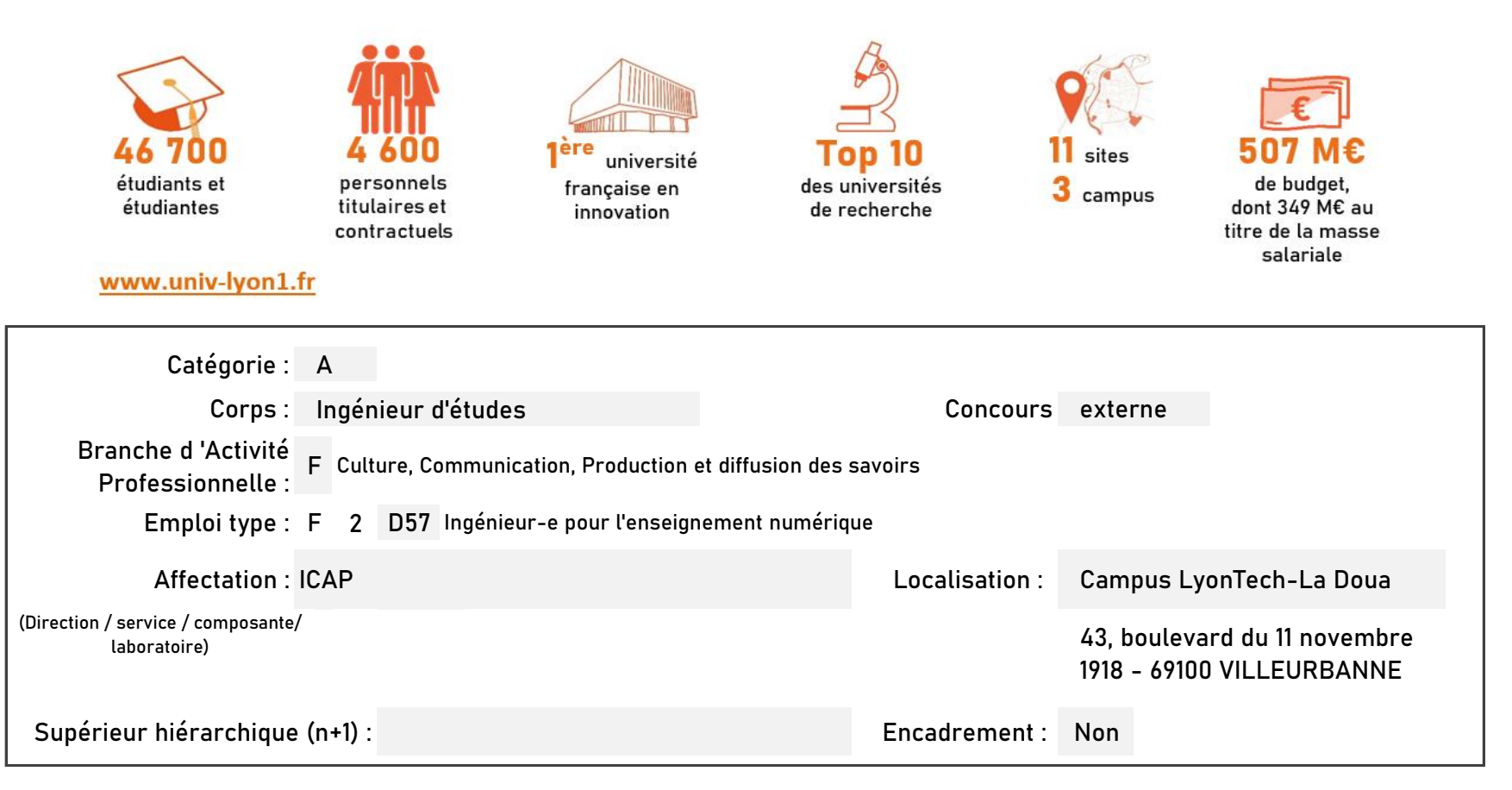

**Le service recruteur :**

- Le service iCAP (Innovation Conception et Accompagnement pour la Pédagogie) est le service de pédagogie numérique de l'Université Claude Bernard Lyon 1 composé d'une équipe d'environ 30 collaborateurs, dont les missions sont les suivantes :
- accompagner les enseignants dans la réalisation de dispositifs pédagogiques innovants,
- mettre à disposition des enseignants de nouveaux outils adaptés pour l'enseignement,
- former les enseignants et les accompagner au changement sur les outils de pédagogie numérique,
- innover, conseiller et expérimenter en matière de pédagogie,
- évaluer les dispositifs pédagogiques et les formations,
- assurer une veille sur l'innovation pédagogique.

**Descriptif du poste et des missions de l'agent :**

Contribuer à la conception et à l'animation du programme de formation ICAP proposés aux enseignants autour de l'écosystème numérique d'apprentissage.

Accompagner les enseignants dans la mise en oeuvre de leurs enseignements notamment en ligne ou hybridés (conception, scénarisation, médiatisation, intégration, maintien et suivi) et dans l'évaluation de dispositifs pédagogiques favorisant l'apprentissage.

**Activités principales :**

- > Analyser les besoins, concevoir et mettre en œuvre des actions de sensibilisation, de conseil et de formation à destination des enseignants de l'établissement
- > Assurer la formation des enseignants dans les usages du numérique pédagogique et en particulier de la formation ouverte et à distance
- > Soutenir la démarche réflexive des enseignants sur leurs pratiques d'enseignement
- > Assurer l'interface avec les équipes pédagogiques dans la conception de dispositifs de formation
- > Contribuer à la valorisation des initiatives pédagogiques
- $\blacktriangleright$ Assurer une veille technico-pédagogique
- $\blacktriangleright$ Mettre en œuvre la chaîne de production- médiatisation des contenus dans le respect des chartes ergonomique, graphique et qualité
- $\blacktriangleright$ Respecter et faire respecter des législations en vigueur concernant le droit d'auteur et le droit à l'image pour tous les éléments visuels, sonores et textuels inclus dans la production
- $\blacktriangleright$ Élaborer les cahiers des charges fonctionnels pour la réalisation de dispositifs et de ressources
- > Assurer la mise en place et la gestion des outils et services d'appui à la pédagogie numérique (plateformes, podcasts, outils auteur...)
- $\blacktriangleright$ Communiquer, produire et mettre à disposition des ressources documentaires (outils et logiciels spécifiques) ou pédagogiques à destination des enseignants

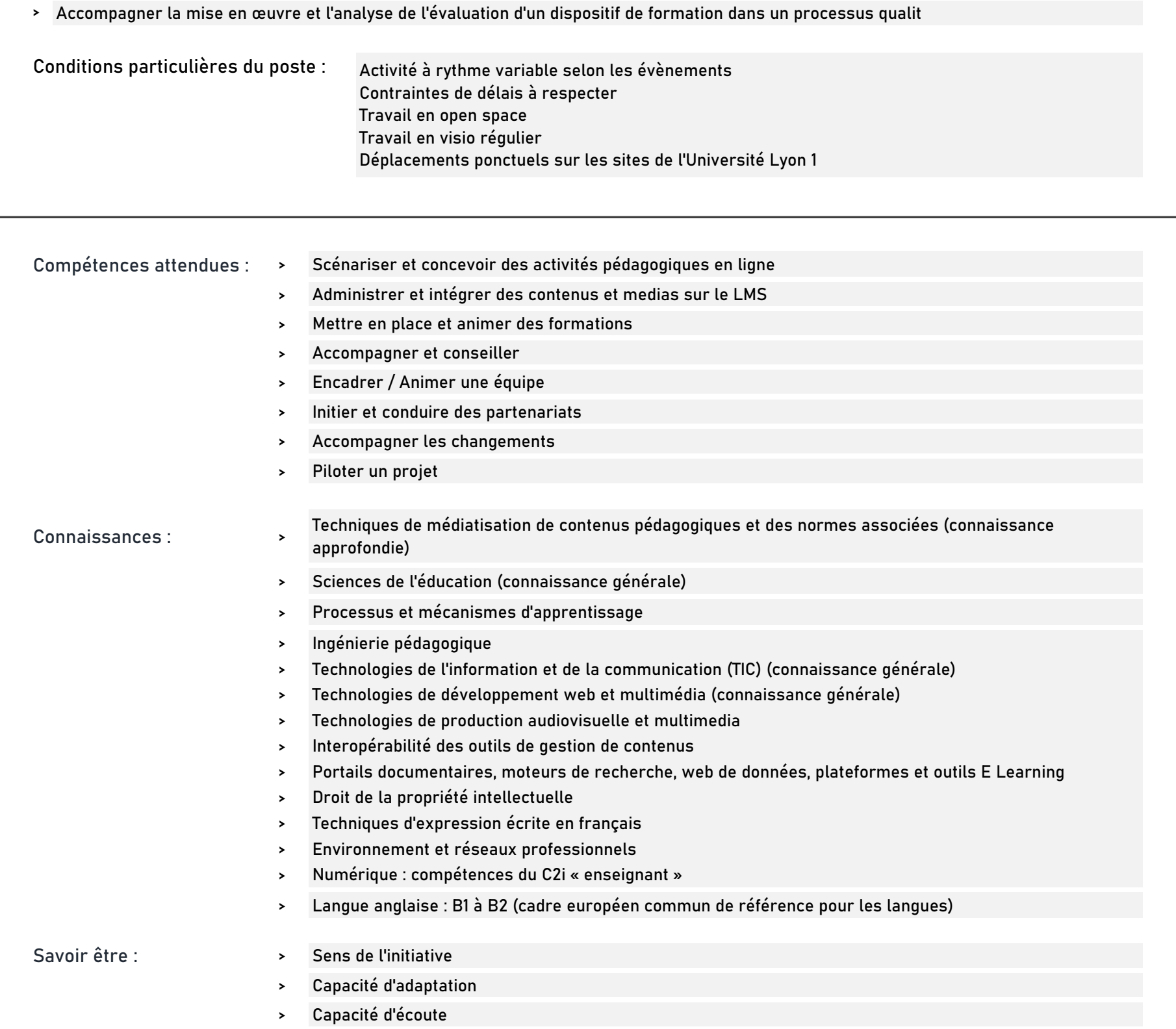

## **Rejoindre l'Université Claude Bernard Lyon 1, c'est bénéficier d'une qualité de vie au travail**

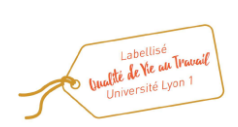

En tant qu'employeur responsable, l'Université Lyon 1 s'engage à favoriser la qualité de vie au travail, l'inclusion professionnelle et l'innovation individuelle et collective.

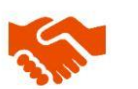

ses engagements égalité diversité, laïcité, lutte contre toutes formes de discrimination et de harcèlement

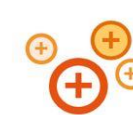

ses conditions de travail cycle hebdomadaire de 37h30, 48,5 jours de congés, aménagement possible du temps de travail sur 4,5 jours, télétravail sous conditions

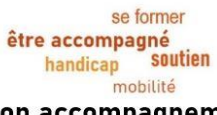

son accompagnement professionnel médecine de prévention, service social, pyschologue du travail, correspondant handicap, mission accompagnement professionnel des personnels, développement des compétences par le plan de formation

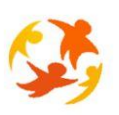

#### son action sociale son offre culturelle prestations sociales (crèche, centre de loisirs, restauration collective...), tarifs préférentiels loisirs, équipements sportifs, ateliers artistiques

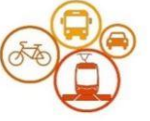

#### son accessibilité

localisation à proximité des grands axes routiers et des transports en commun, possibilité de stationnement, locaux sécurisés pour les vélos, forfait mobilité durable

**Pour candidater**

Réaliser votre inscription sur le site du ministère en suivant ce lien

**https://www.itrf.education.gouv.fr/itrf/menuaccueil.do**

et renvoyer votre dossier avant le 27 avril 2024, 12 heures (cachet de la poste faisant foi).